# **R&S®NGU401/NGU201/NGM200/NGL200用バッテリー 充放電サイクルツール**

# バッテリー充放電サイクルツールには収集データを表示する複数のチャートがあり、これをバッ テリーサンプルの評価やバッテリーモデルの作成に使用することができます。

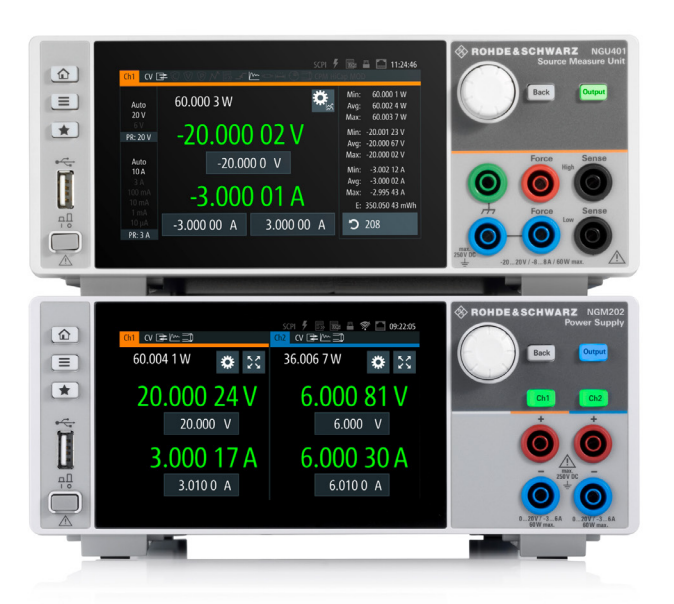

## 課題

充電サイクル中のさまざまな時点でのバッテリー状態を把握し てテストすることが重要です。充電/放電されたバッテリー容量 に対する電圧や内部抵抗のモニタリングは重要なデータソース になり、将来のテストのためのバッテリーモデルを作成するため に使用することができます。

# ローデ・シュワルツのソリューション

ローデ・シュワルツのバッテリーデータ収集/解析ツールは、 ローデ・シュワルツの2象限DC電源を用いてバッテリーサンプ ルの充放電サイクルを実行します。バッテリーの充電と放電を 繰り返しながら、オープン電圧、負荷電圧、内部抵抗に関する 情報を収集することができます。バッテリーの充電データまた は放電データは、R&S®NGU201/NGM200 バッテリーシミュレ ーション用の バッテリーモデルを作成するために使用すること ができます。

# 充放電サイクルツールの機能

ツールには、バッテリー充放電サイクルデータの収集と解析に 役立つ、いくつかの独自機能があります。

## 定電流/パルスド電流充電

定電流およびパルスド電流を使用して、バッテリーを充電/放 電します。その両方に対して、電源のオープン電圧(OCV:オー プン回路電圧)を設定することができます。内部抵抗の特定に 使用できるのはパルスド充電のみで、バッテリーモデルでは放 電データ向けにパルスド充電を使用する必要があります。

## 汎用的な充電終了基準

多くのバッテリーは、その化学的性質により、測定された特性を 用いて完全な充電状態を精密に特定することは困難です。充 電終了基準を設定すればバッテリーを過充電から保護するだ けでなく、放電プロセスでバッテリー容量を精密に特定するこ とができます。

サポートされている設定可能な充電終了基準は、電圧、電圧プ ラトー、負のデルタ電圧、定電圧、容量、および時間リミットです。 場合によっては、複数の基準を選択可能です。充電される電圧、 またはパルスド充電手法を用いた場合の(外挿された)オープ ン回路電圧のどちらかに対して、すべての電圧基準を適用する ことができます。

# ライブアップデートチャートと後処理チャート

Dashboardタブには、充放電サイクル中のバッテリー状態の概 要が持続的に表示されます。電力、瞬時電圧、電流の最小値、 最大値、平均値のライブアップデートが測定器上で更新されま す。エネルギー量と充電量もディスプレイ上で更新されます。

充放電サイクル中は、4つのチャートに電圧と内部抵抗がリア ルタイムで表示されます。

Application Card | Version 01.00

# **ROHDE&SCHWARZ**

Make ideas real

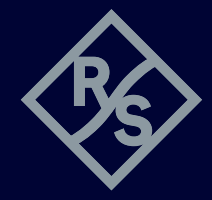

Postprocessingタブでは、それまでの充放電サイクルのファイ ルを開いてさらに処理することができます。充電/放電容量や 実行済みの充放電サイクル数を横軸にして、さまざまな値のチ ャートを表示することができます。6つのチャートに、充電/放 電容量に対する電圧や内部抵抗がプロットされます。ディスプ レイの中央にあるボタンを使用して、チャート内のトレースの充 放電サイクルを選択することができます。

7番目のチャートには、充放電サイクルを横軸として放電/充 電された容量が表示されます。複数回の充放電サイクルを使用 して、被試験バッテリーのエージング効果を試験することがで きます。充放電サイクル数を横軸にして、放電または充電中の 内部抵抗をチャートに表示することができます。各チャートで、 最大3つのトレースに設定可能な充電状態での内部抵抗がプ ロットされます。R&S®NGU201/NGM200 バッテリーシミュレー ション用のバッテリーモデルを作成することもできます。

#### Postprocessingタブで作成したチャート

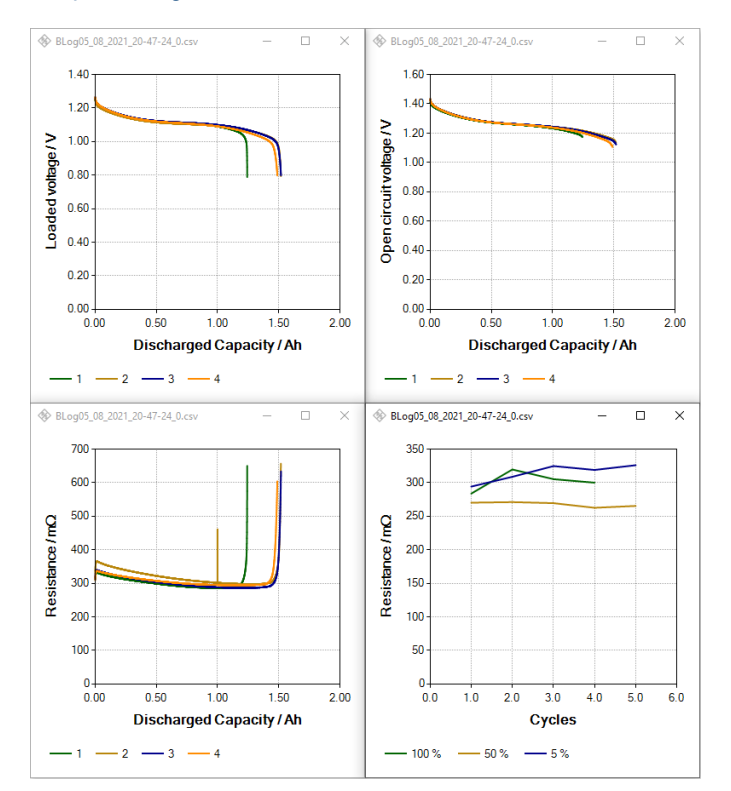

# バッテリーモデルの作成

Create battery modelフィールドでは、バッテリー充放電サイク ルのロギングデータをR&S®NGU201/NGM200 シミュレーショ ン用のバッテリーモデルに変換することができます。バッテリー 容量は常に、バッテリーモデルの同じ放電サイクルの放電デー タに基づいて決定されます。充電データからバッテリーモデル を作成したときには、バッテリー容量は放電ではなく充電から 特定されます。

#### まとめ

充電サイクル中のさまざまな時点でのバッテリー特性を把握し てテストすることが重要です。ローデ・シュワルツのバッテリー データ収集/解析ツールには、ツール機能のために構成でき るさまざまな設定があり、これを使用して幅広い種類のバッテ リーをテストすることができます。ツールには、収集データを表 示および処理するためのPostprocessingタブがあり、 R&S®NGU201/NGM200用のバッテリーモデルを作成すること ができます。

#### 詳細はこちら

https://www.rohde-schwarz.com/powersupplies http://www.rohde-schwarz.com/appnote/1GP130

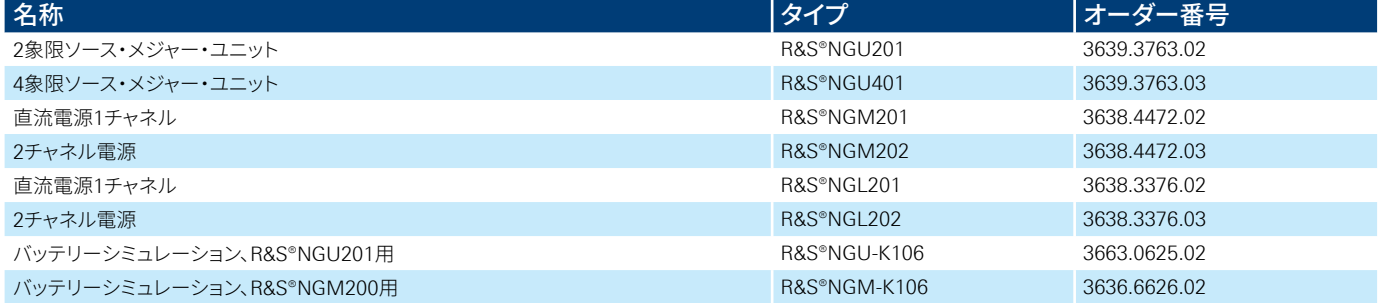

#### **Rohde&Schwarz GmbH&Co.KG**

[www.rohde-schwarz.com](https://www.rohde-schwarz.com)

**ローデ・シュワルツトレーニング** [www.training.rohde-schwarz.com](https://www.training.rohde-schwarz.com) **ローデ・シュワルツ カスタマーサポート** [www.rohde-schwarz.com](https://www.rohde-schwarz.com/support)/support

3684.0230.96 01.00 PDP/PDW 1 ja

3684.

.0230.96 01.00 PDP/PDW 1 ja